# Sicherheit in Web Services

Service-orientierte Software Architekturen Seminar

Melanie Storm

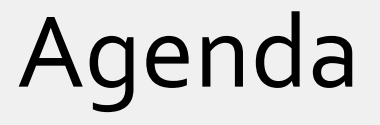

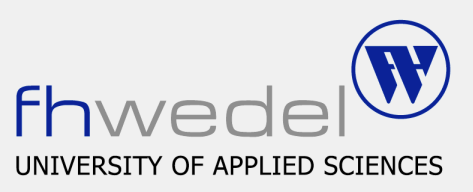

- **Motivation**
- **Fallbeispiel**

### **WS-Security**

- XML Encryption
- □ XML Signature
- **WS-Policy** 
	- WS-SecurityPolicy
- **N**WS-Trust
- **NO** WS-SecureConversation
- **NS-\***
- **Fazit**

### MotivationZiele der Sicherheit

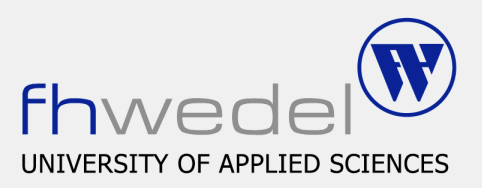

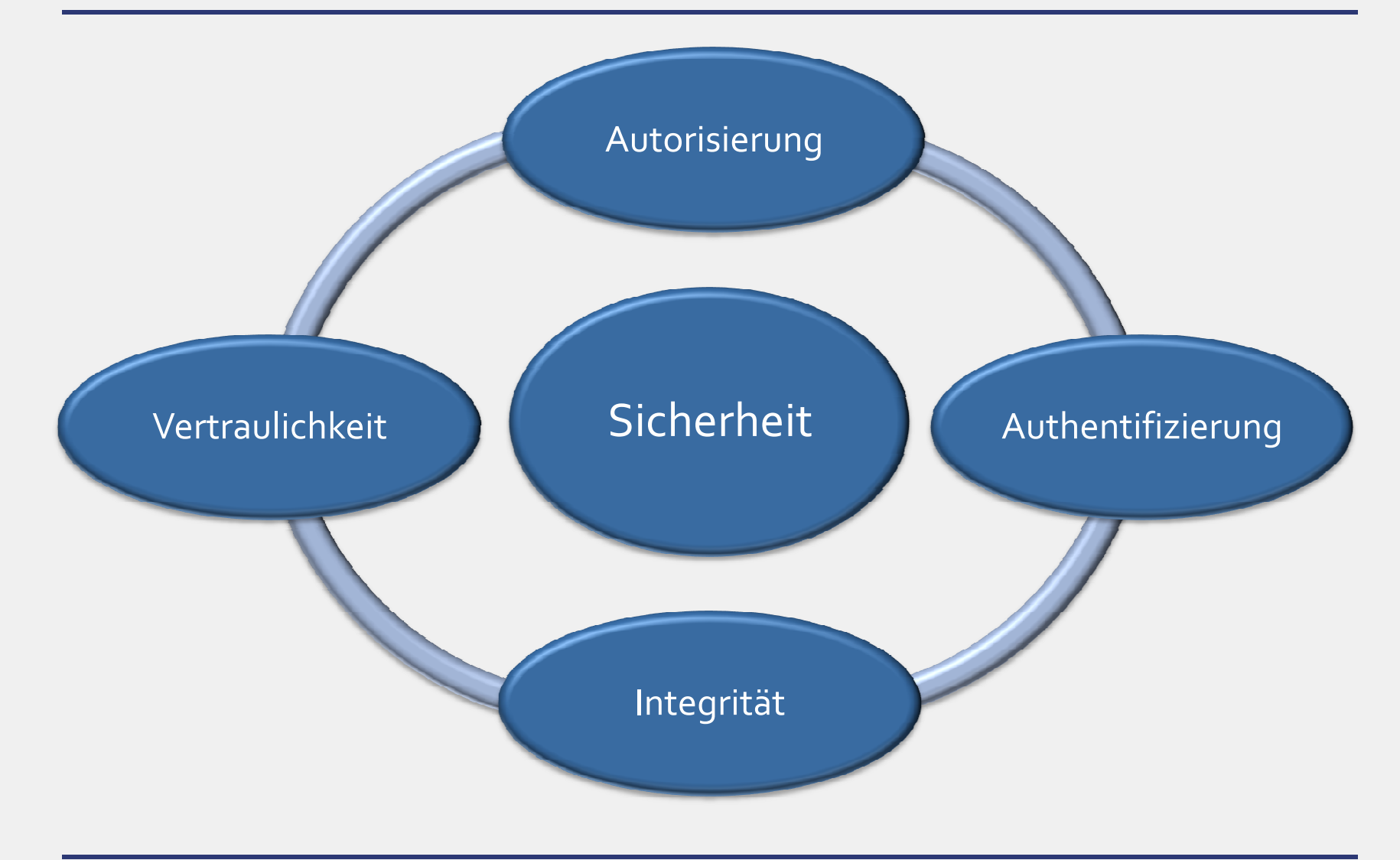

### MotivationSSL/TLS reicht nicht mehr aus

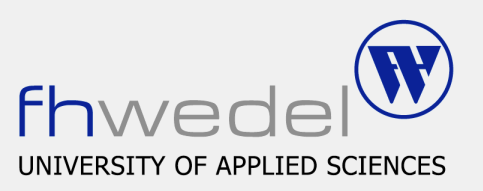

- Reine Transportsicherheit, nicht informationsgebunden
- Verschlüsselt gesamte Nachricht

#### Ende zu Ende Sicherheit

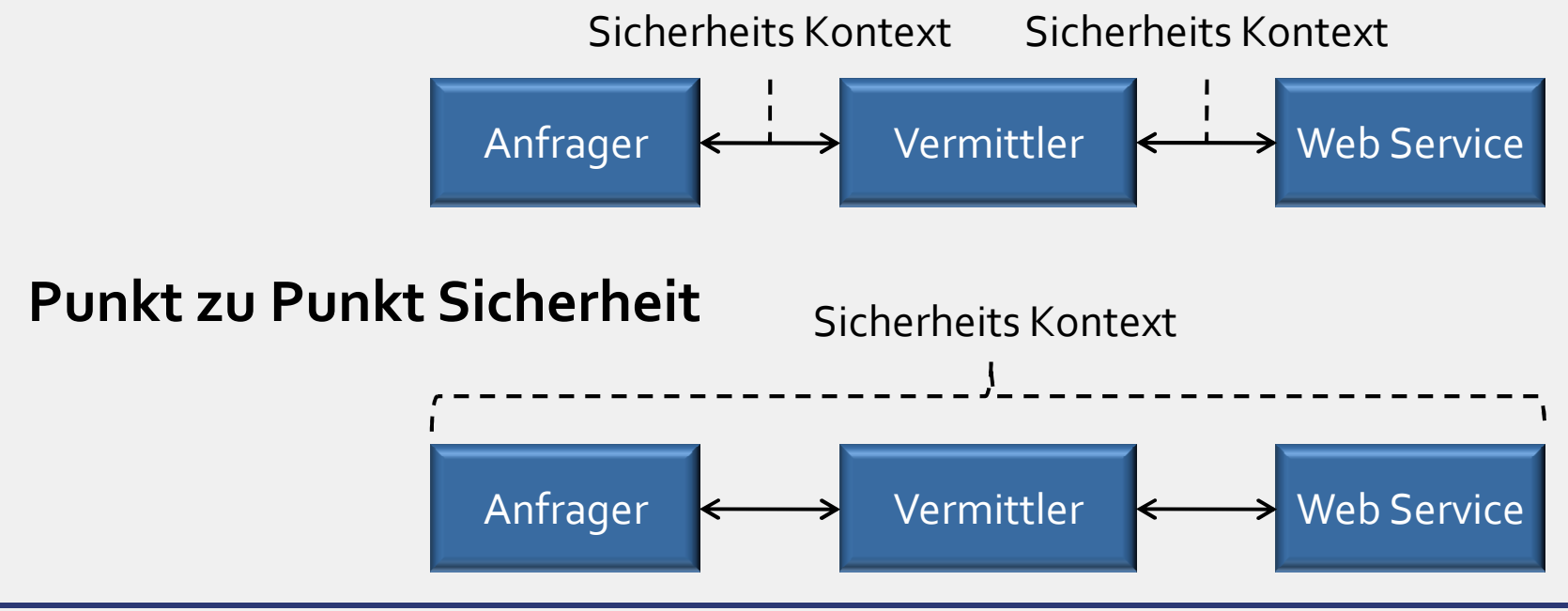

# Security Roadmap

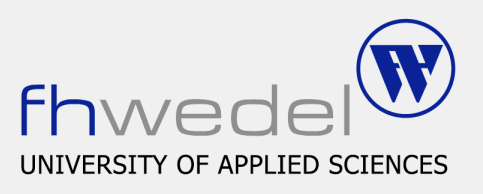

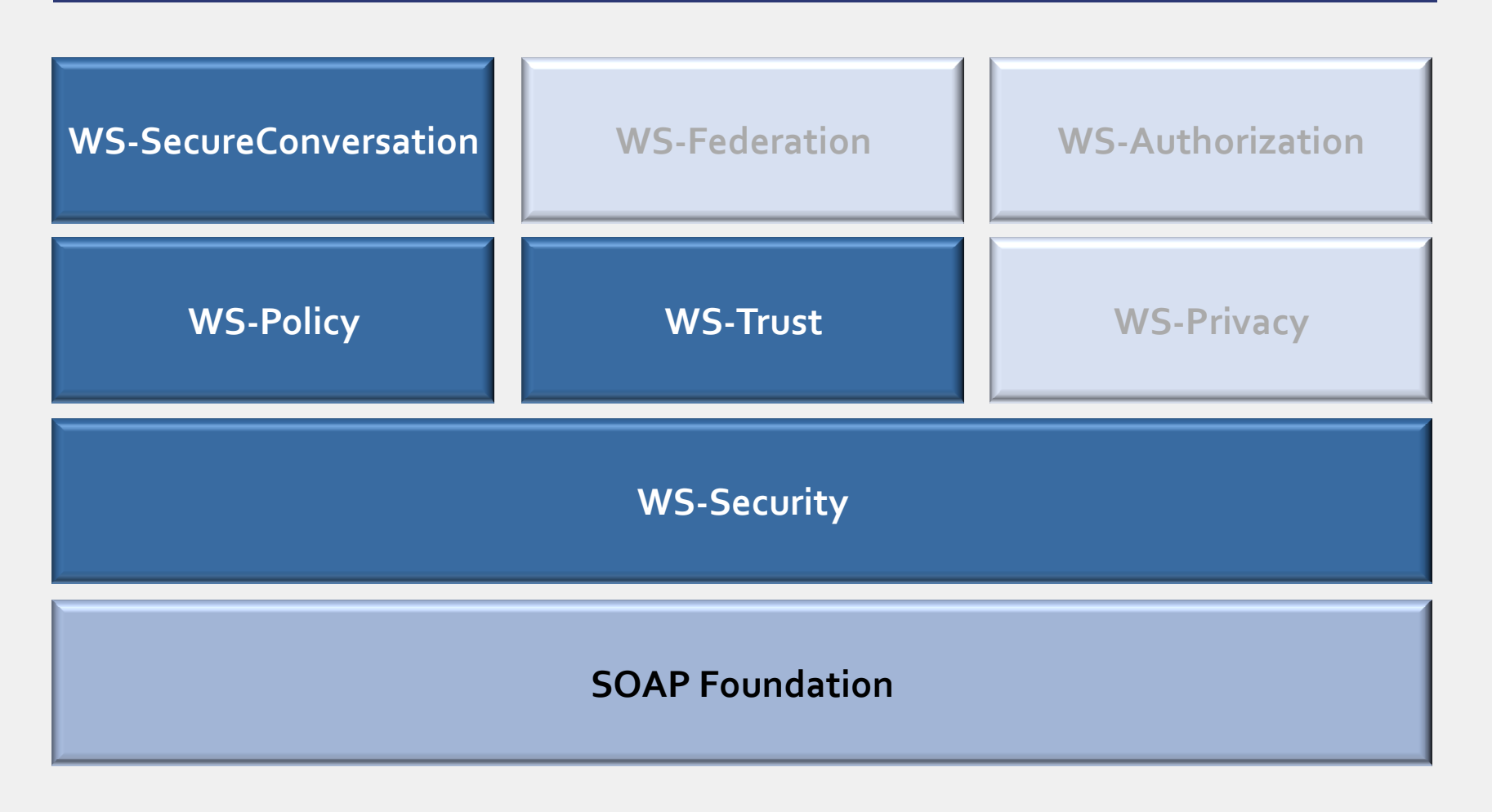

### Fallbeispiel Tourist kauft Theaterkarten

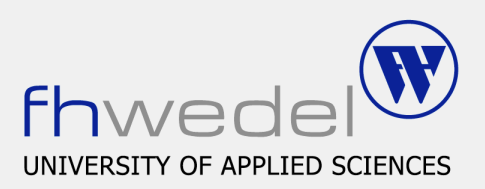

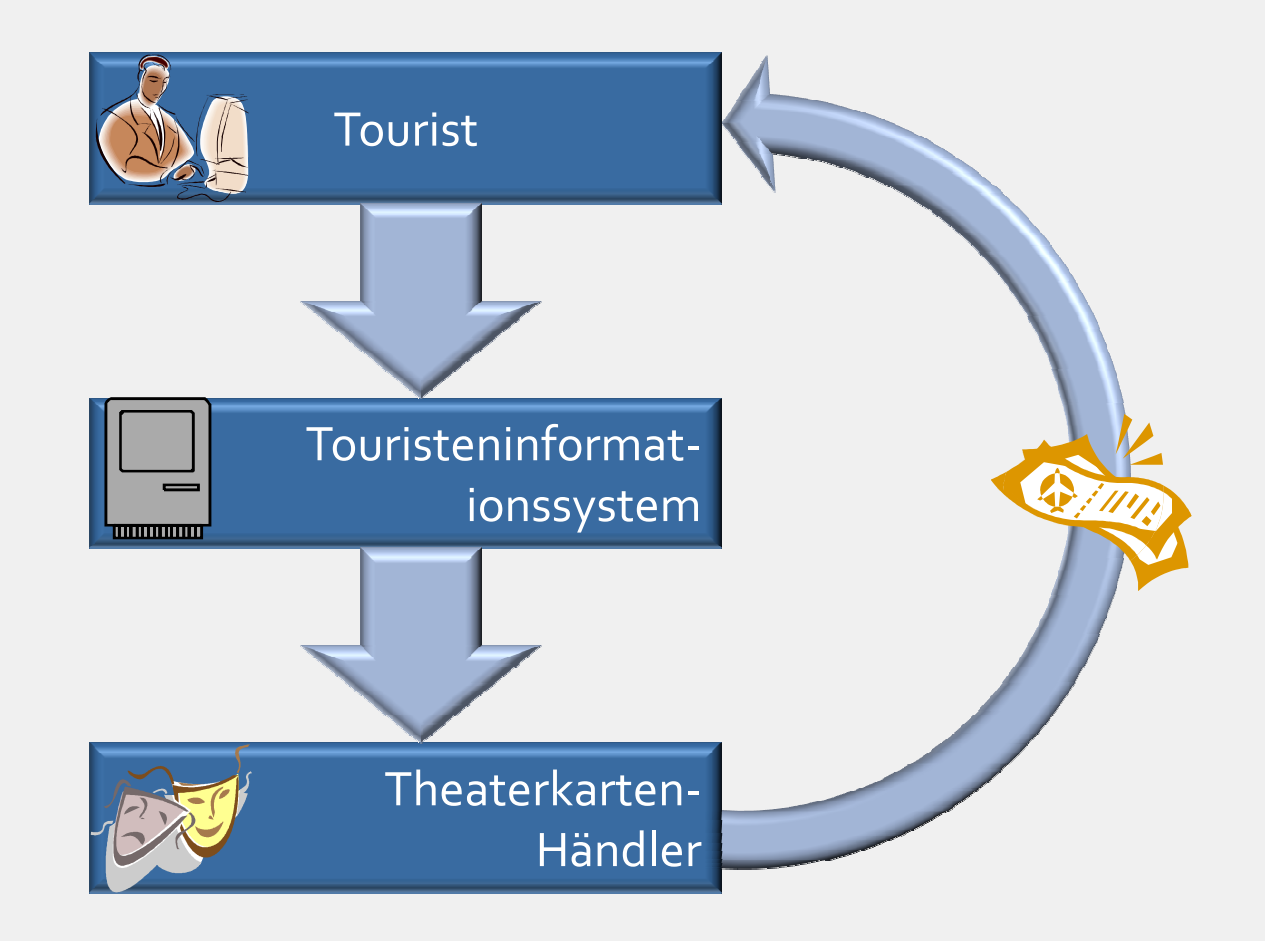

### FallbeispielSOAP-Nachricht

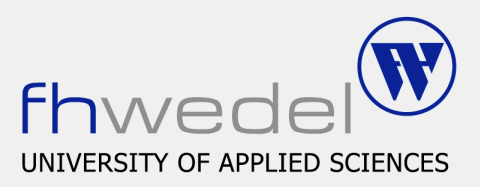

```
<?xml version="1.0" encoding="UTF-8"?><SOAP-ENV:Envelopexmlns:SOAP-ENV="http://schemas.xmlsoap.org/soap/envelope/"xmlns:xsd="http://www.w3.org/2001/XMLSchema"><SOAP-ENV:Body><vorstellung>…</vorstellung><kontoverbindung><inhaber type="xsd:string">Max Mustermann</inhaber><blz type="xsd:string">20050550</blz><ktonr type="xsd:string">1379345876</ktonr></kontoverbindung></SOAP-ENV:Body>
```
</SOAP-ENV:Envelope>

## WS-SecurityXML Encryption - Einleitung

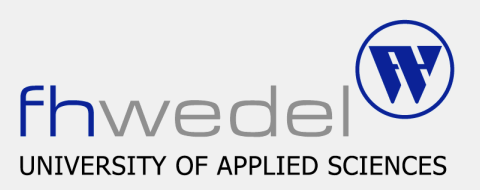

- Möglichkeit XML-Dokumente ver- und entschlüsseln zu können
- **Beliebige Dokumentteile**
- Beliebig häufig, aber nicht verschachtelbar

## WS-SecurityXML Encryption - Aufbau

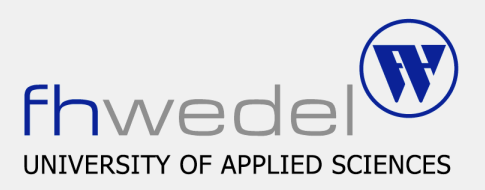

#### **EncryptedData**

Wurzelelement

#### **EncryptionMethod**

Gibt den Verschlüsselungsalgorithmus an

 $\square$  Optional

#### ■ CipherValue

Verschlüsselte Daten

## WS-SecurityXML Encryption - Beispiel

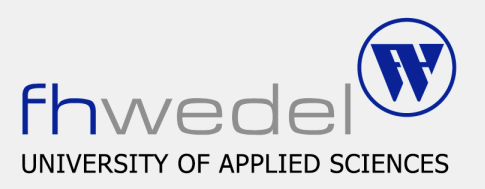

- Was soll verschlüsselt werden? (ReferenceList)
- Zu verschlüsselndes Element durch EncryptedData ersetzen
- Womit soll verschlüsselt werden?

## WS-SecurityXML Signature - Einführung

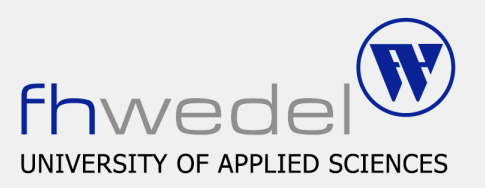

- Möglichkeit XML-Dokumente zu signieren
- Beliebige Dokumentteile
- Beliebige Verschachtelungstiefe
- **3 Signatur Typen** 
	- □ Enveloped
	- $\square$  Enveloping
	- Detached $\Box$

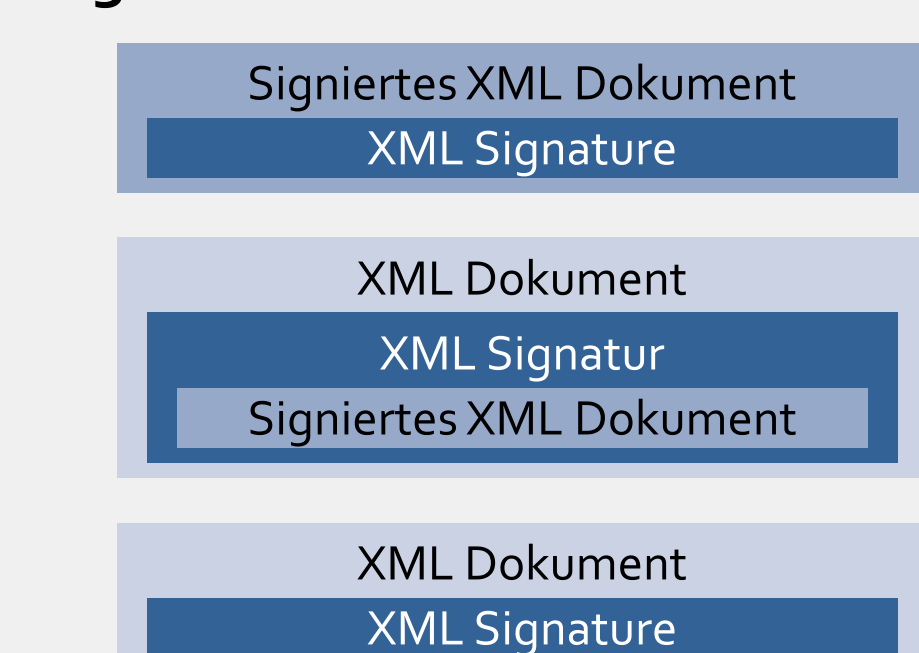

Signiertes XML Dokument

## WS-SecurityXML Signature - Aufbau

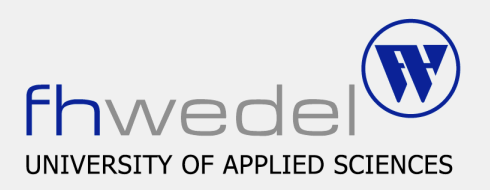

#### Signature

Wurzelelement

### **SignedInfo**

Reference

– Zu signierende Daten

□ DigestMethod

– Algorithmus zur Hashwertberechnung

 $\square$  Digest Value

– Hashwert der jeweiligen Ressource

### ■ SignatureValue

Eigentliche Signatur

## WS-SecurityXML Signature - Beispiel

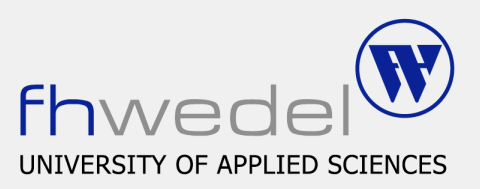

- Was soll signiert werden? (Reference)
- **Hashwert berechnen (DigestValue)**

#### **SignedInfo**

- Normalisierungsmethode
- $\square$  Signierungsmethode
- Reference
- Hashwert der SignedInfo signieren (SignatureValue)
- **Evtl. Schlüssel speichern (KeyInfo)**

## WS-SecurityXML Signature - Ablauf

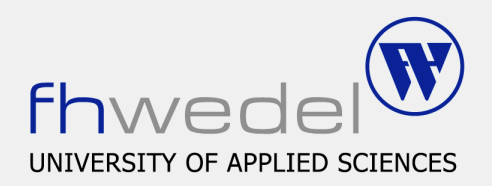

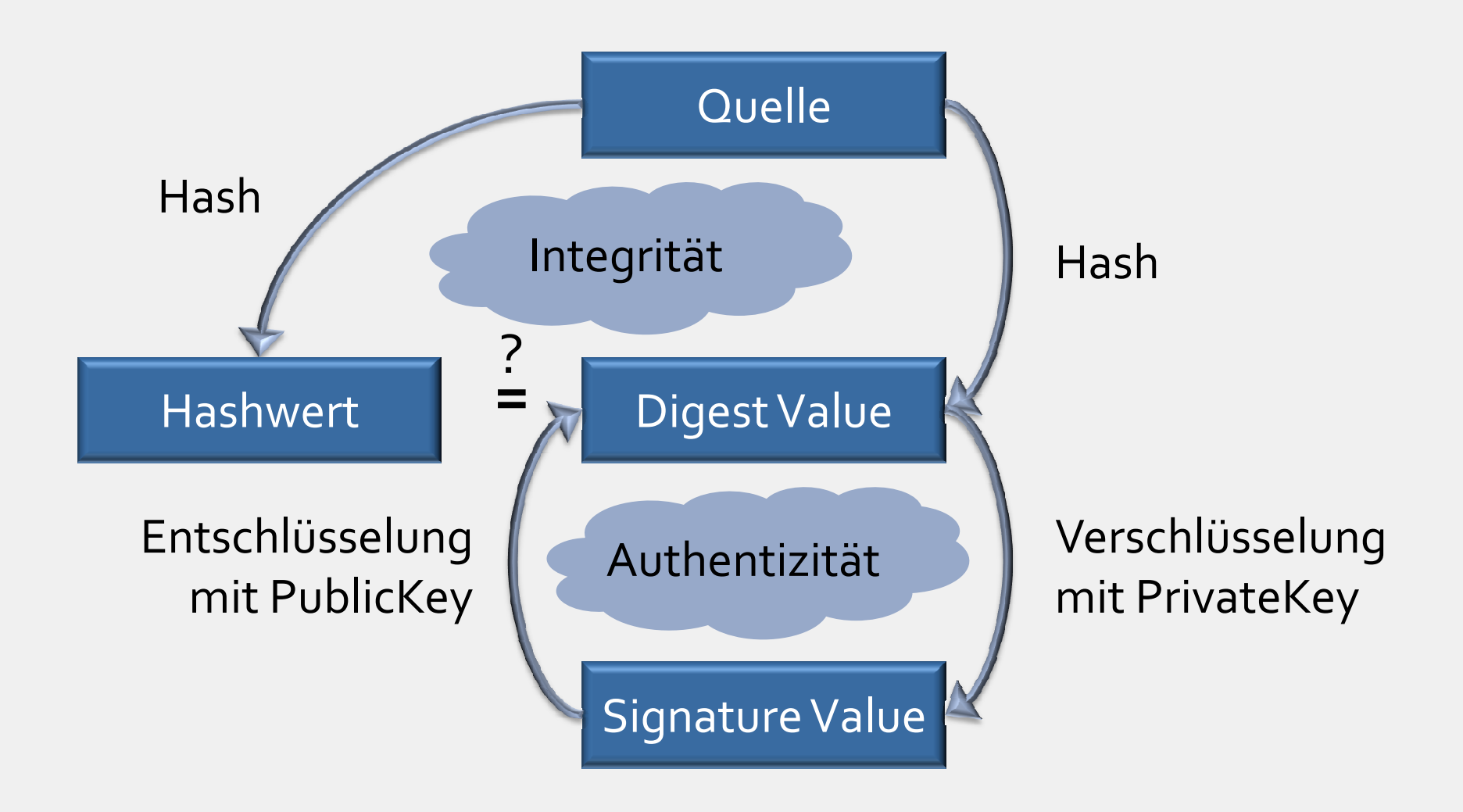

### WS-Policyeine kurze Wiederholung

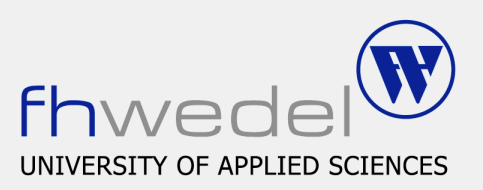

### **WS-Policy**

□ Rahmenwerk zur Strukturierung und Darstellung von Anforderungen

### ■ WS-SecurityPolicy

 $\square$  Semantik für WS-Policy konforme Inhalte zur Darstellung von Sicherheitsanforderungen

■ Ziel

Vereinbarung von Bedingungen für das Zusammenspiel von zwei Web Services

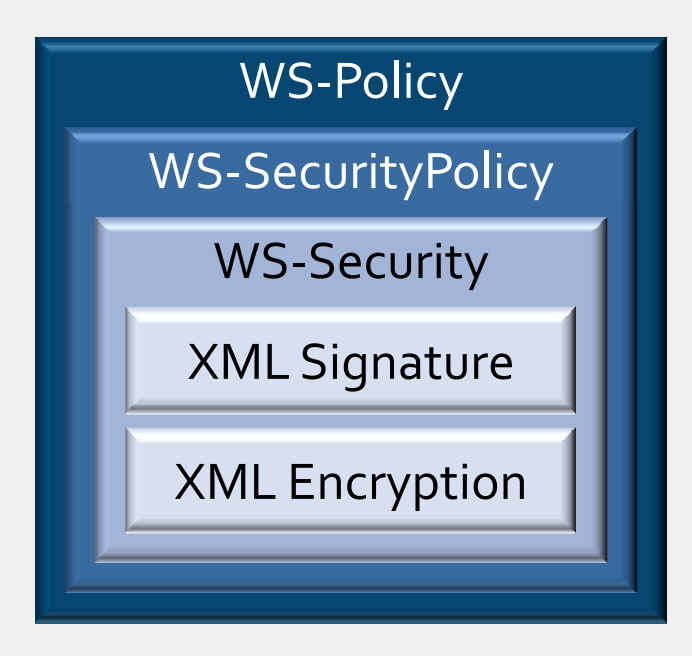

### WS-Policyeinführendes Beispiel

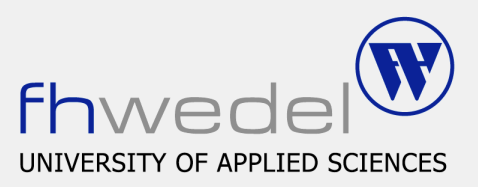

<wsp:Policy>

<wsp:ExactlyOne>

<wsp:All>

<wsse:SecurityToken>

<wsse:TokenType>wsse:Kerberosv5TGT</wsse:TokenType>

</wsse:SecurityToken>

</wsp:All>

<wsp:All>

<wsse:SecurityToken>

<wsse:TokenType>wsse:X509v3</wsse:TokenType>

</wsse:SecurityToken>

 $\langle$ /wsp:All>

</wsp:ExactlyOne>

</wsp:Policy>

### WS-PolicyWS-SecurityPolicy

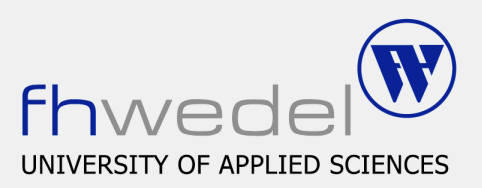

#### ■ WS-SecurityPolicy

 $\square$  SecurityTokenAssertion

Spezifiziert geforderte Tokens

 $\Box$  Confidentiality Assertion

– Teil der Nachricht muss verschlüsselt werden

 $\Box$  Integrity Assertion

– Teil der Nachricht muss signiert werden

Visibility Assertion

– Teil der Nachricht muss sichtbar sein

 $\square$  Security Header Assertion

Verpflichtet z.B. zur Nutzung von References

□ MessageAge Assertion

– Höchstalter der Nachricht

# WS-Trust

Einleitung

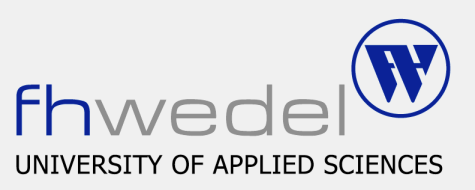

#### **Problem**

 Ein Requester kann evtl. die in der WS-Policy des Webservice genannten Sicherheitsnachweise nicht erbringen

#### Lösung

 $\Box$  Ein dritter Webservice verifiziert die Security Claims des Requesters und stellt Security Tokens aus, mit denen der Requester dann die Anforderungen des Webservice erfüllen kann.

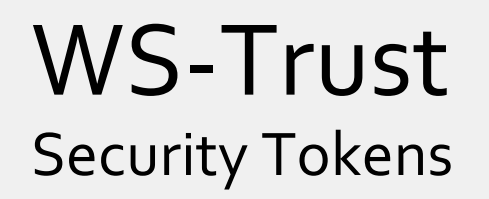

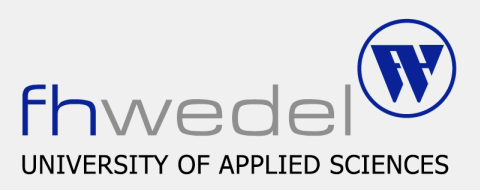

#### ■ Anforderung, Ausgabe, Austausch und Validierung von Security Tokens

□ Username/Password Token

 $\Box$  Binary Security Token

#### WS-Security trifft nur Aussagen zur Einbindung

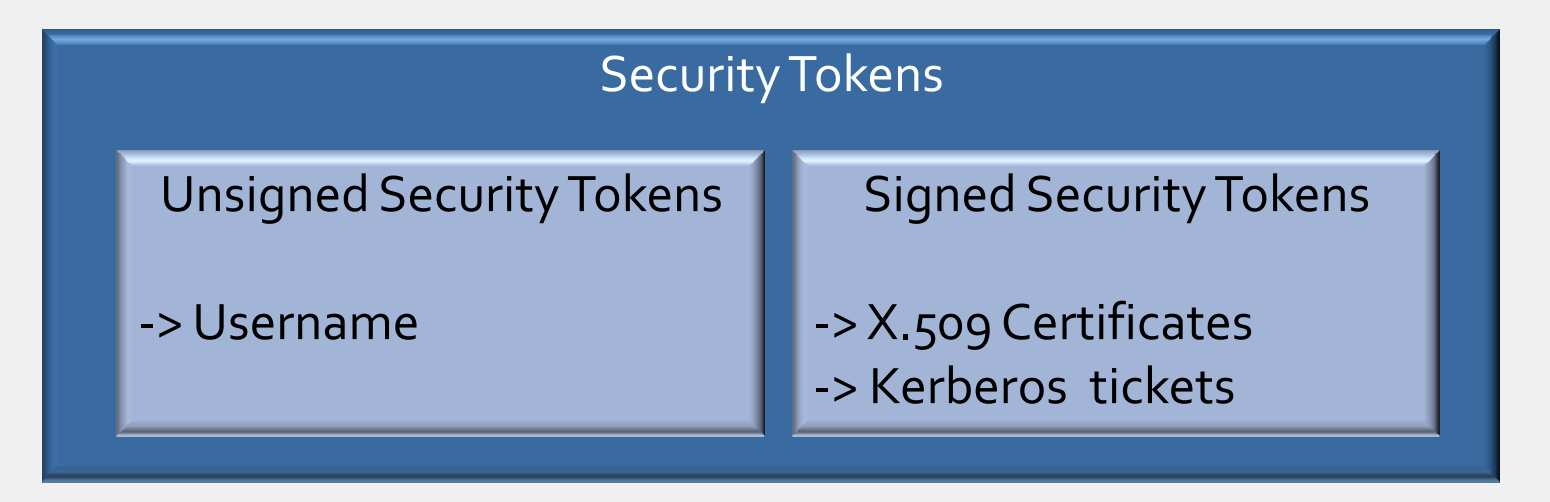

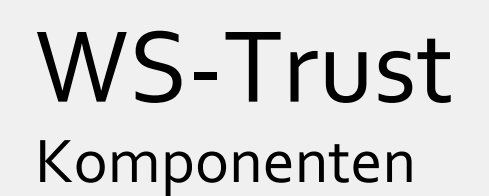

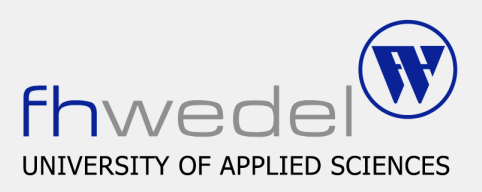

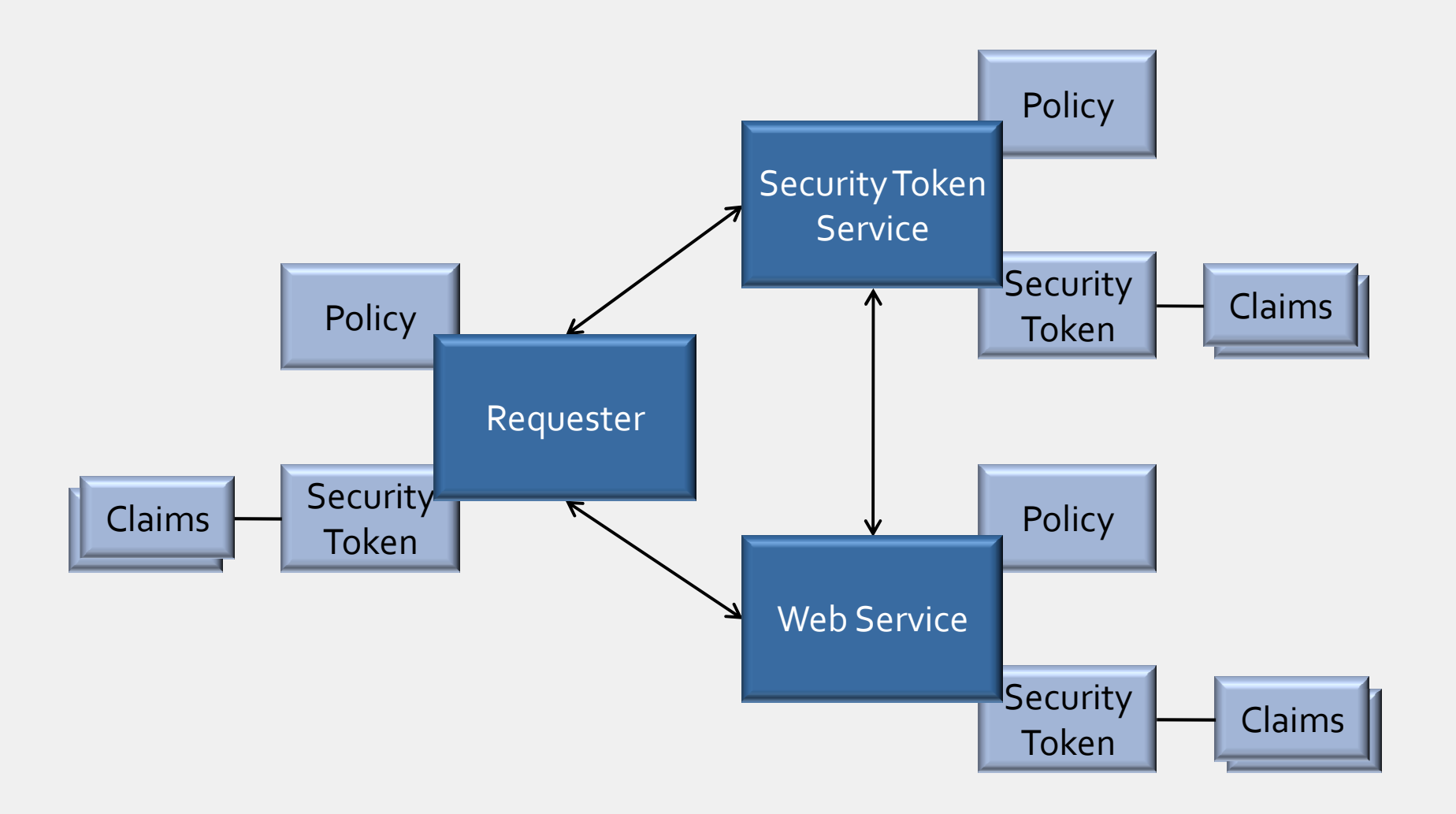

## WS-Trust

beispielhafter Ablauf

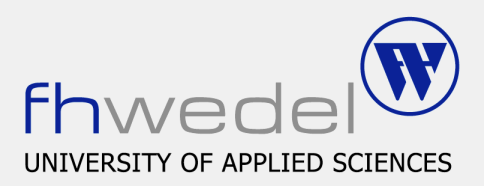

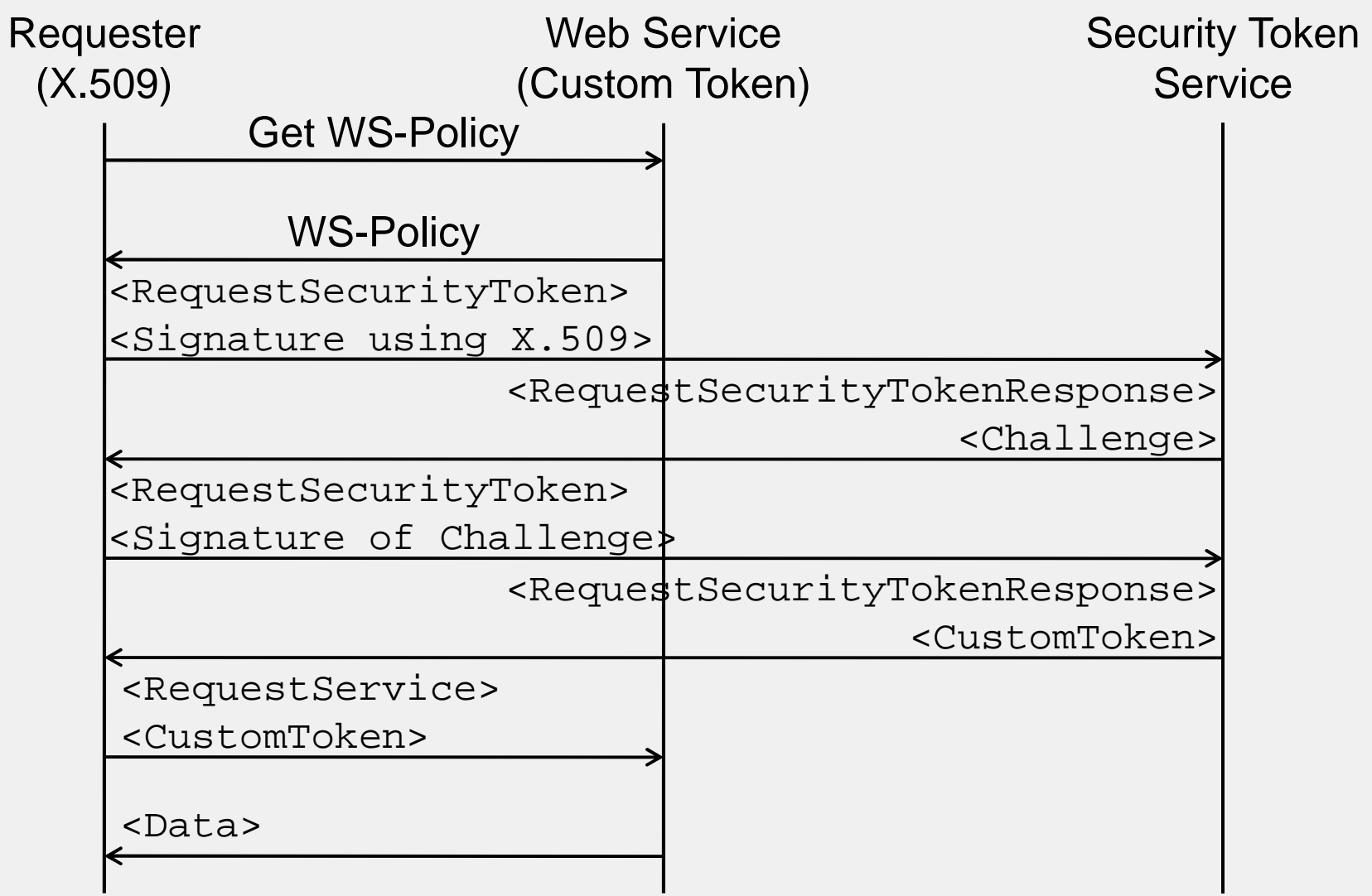

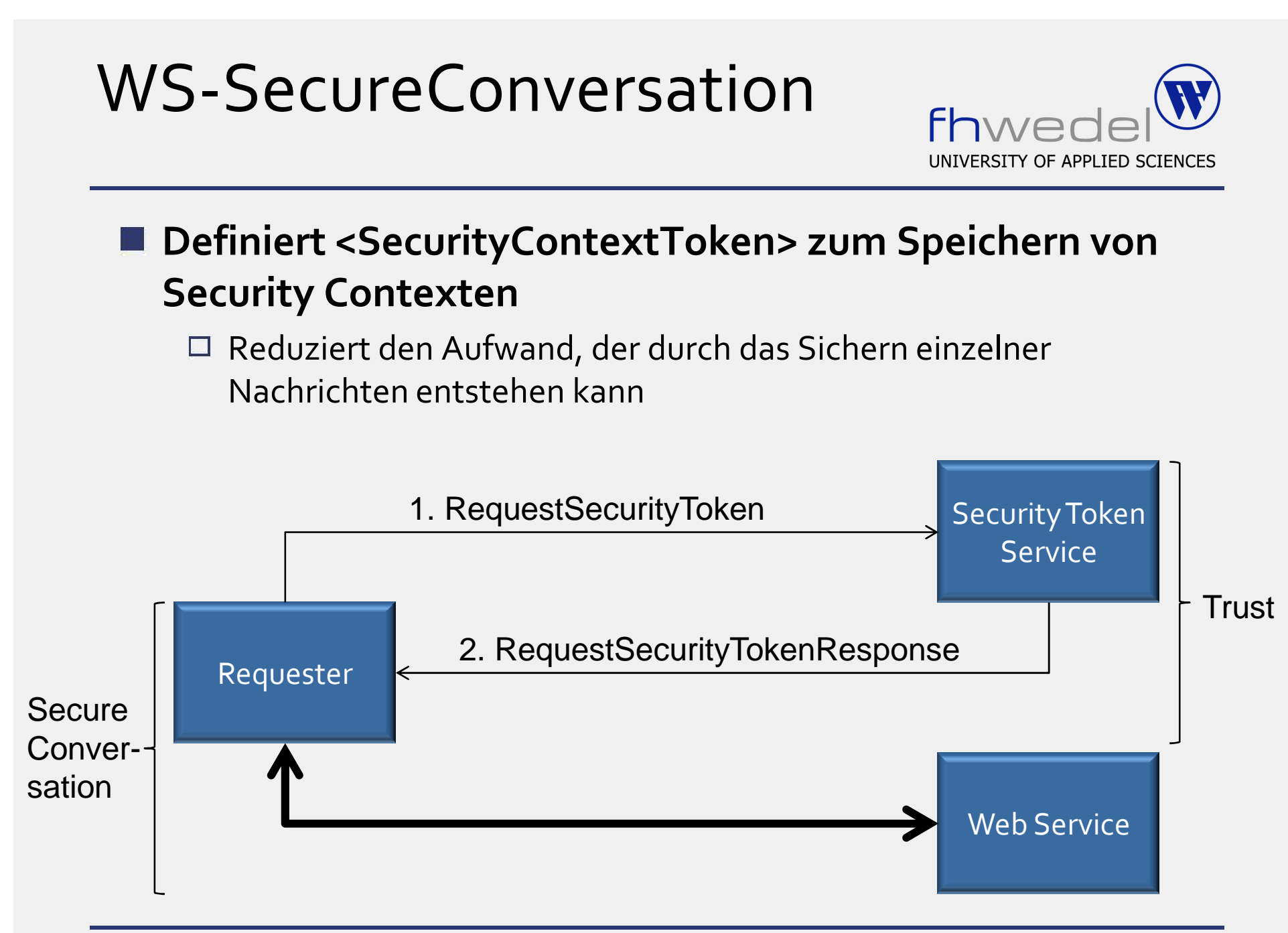

Seminar Service-orientierte Architekturen / Sicherheit in Web Services

### WS-\*Überblick restliche Spezifikationen

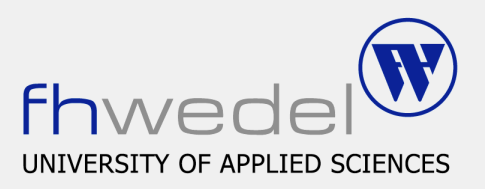

#### **WS-Federation**

Vereinigung von Sicherheitsdomänen

### **WS-Privacy**

□ Syntax und Semantik zur Einbindung von Datenschutz Policies

### **WS-Authorization**

Zugriffsberechtigungen werden geprüft

### FazitWie sinnvoll sind diese Spezifikationen

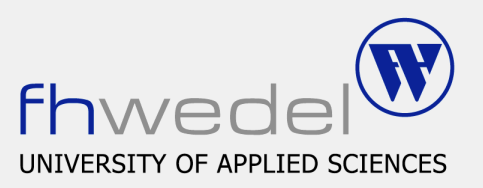

#### Potential vorhanden

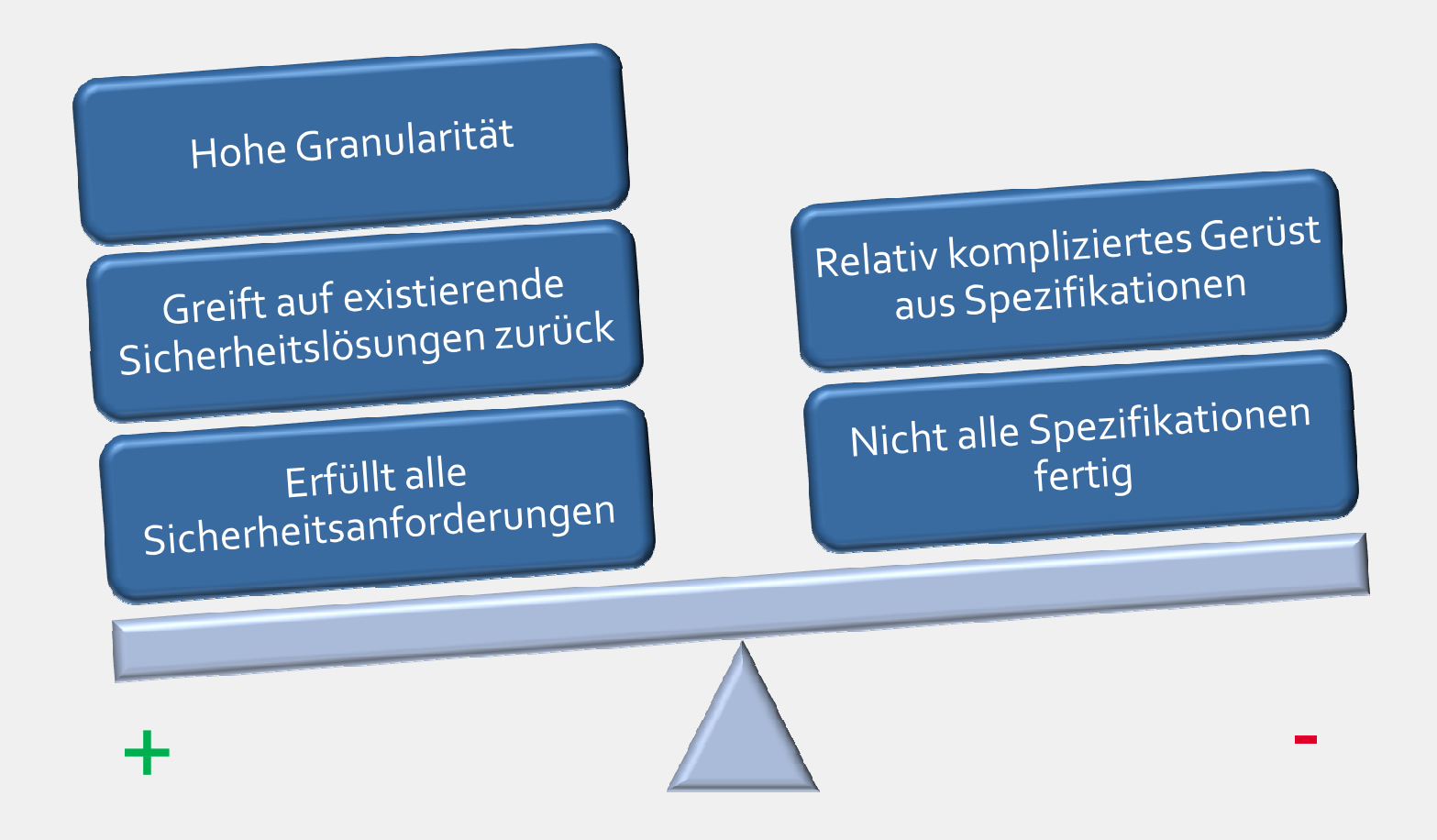

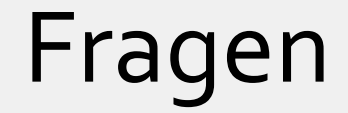

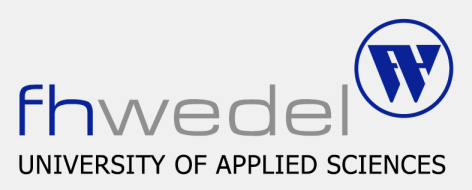

#### Vielen Dank für die Aufmerksamkeit!

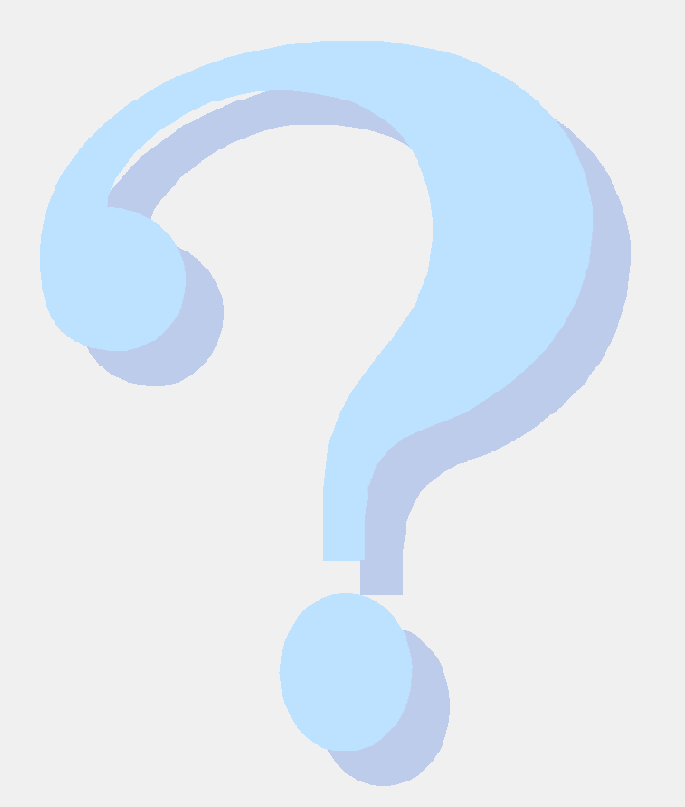

#### Beispiel XML-Signature

**<SOAP-ENV:Envelope**

```
xmlns:wsse="http://schemas.xmlsoap.org/ws/2003/06/secext"
xmlns:ds="http://www.w3.org/2000/09/xmldsig#"
xmlns:wsu="http://schemas.xmlsoap.org/ws/2003/06/utility">
<SOAP-ENV:Header>
 <wsse:Security>
```

```
<ds:Signature>
     <ds:SignedInfo>
       <ds:CanonicalizationMethod 
        Algorithm=
        "http://www.w3.org/2001/10/xml-exc-c14n#"/>
      <ds:SignatureMethod 
        Algorithm=
        "http://www.w3.org/2000/09/xmldsig#dsa-sha1"/>
      <ds:Reference URI="#MessageBody">
        <ds:DigestMethod
          Algorithm=
          "http://www.w3.org/2000/09/xmldsig#sha1"/>
        <ds:DigestValue>
          JwFsd3eQc0iXlJm5PkLh7...
        </ds:DigestValue>
      </ds:Reference>
     </ds:SignedInfo>
     <ds:SignatureValue>
      BSxlJbSiFdm5Plhk...
     </ds:SignatureValue>
     <ds:KeyValue>
      <ds:DSAKeyValue>
        <ds:P>…</ds:P> <ds:Q>…</ds:Q>
        <ds:G>…</ds:G> <ds:Y>…</ds:Y>
      </ds:DSAKeyValue>
     </ds:KeyValue>
   </ds:Signature>
 </wsse:Security>
<SOAP-ENV:Body wsu:Id="MessageBody">
```
**… </SOAP-ENV:Body> </SOAP-ENV:Envelope>**

#### Beispiel XML-Encryption

**<SOAP-ENV:Envelope**

```
xmlns:wsse="http://schemas.xmlsoap.org/ws/2003/06/secext"
xmlns:xenc="http://www.w3.org/2001/04/xmlenc#"
xmlns:wsu="http://schemas.xmlsoap.org/ws/2003/06/utility">
<SOAP-ENV:Header>
```

```
<wsse:Security>
   <xenc:ReferenceList>
     <xenc:DataReference URI="#MessageBody"/>
   </xenc:ReferenceList>
 </wsse:Security>
</SOAP-ENV:Header>
<SOAP-ENV:Body>
 <vorstellung>
   …
 </vorstellung>
 <xenc:EncryptedData Id="MessageBody" 
   Type="http://www.w3.org/2001/04/xmlenc#Element">
   <xenc:EncryptionMethod 
     Algorithm=
     "http://www.w3.org/2001/04/xmlenc#rsa-1_5/">
   <xenc:CipherData>
     <xenc:CipherValue>
      sdjGhfHhsky…
     </xenc:CipherValue>
   </xenc:CipherData>
 </xenc:EncryptedData>
```
**</SOAP-ENV:Body> </SOAP-ENV:Envelope>**

#### Beispiel WS-SecurityPolicy

```
<wsp:Policy 
 xmlns:wsse="http://schemas.xmlsoap.org/ws/2002/12/secext"
 xmlns:wsp="http://schemas.xmlsoap.org/ws/2002/12/policy">
 <wsp:SpecVersion wsp:Usage="wsp:Required"
   URI="http://schemas.xmlsoap.org/ws/2002/07/secext"/>
 <wsse:Confidentiality wsp:Usage="wsp:Required">
   <wsse:Algorithm Type="wsse:AlgEncryption"
    URI="http://www.w3.org/2001/04/xmlenc#3des-cbc"/>
   <MessageParts>
    wsp:GetInfosetForNode(wsp:GetBody(.))
   </MessageParts>
 </wsse:Confidentiality>
 <wsse:Integrity wsp:Usage="wsp:Required">
   <wsse:Algorithm Type="wsse:AlgCanonicalization"
    URI=
     "http://www.w3.org/Signature/Drafts/xml-exc-c14n"/>
   <wsse:AlgorithmType="wsse:AlgSignature"
    URI="http://www.w3.org/2000/09/xmldsig#rsa-sha1"/>
   <wsse:SecurityToken>
     <wsse:TokenType>wsse:X509v3</wsse:TokenType>
   </wsse:SecurityToken>
   <MessageParts
    Dialect=
     "http://schemas.xmlsoap.org/2002/12/wsse#soap">
     S:Body
   </MessageParts>
 </wsse:Integrity>
 <wsse:Visibility wsp:Usage="wsp:Required">
   <MessageParts>
    wsp:GetInfosetForNode(wsp:GetBody(.))
   </MessageParts>
 </wsse:Visibility>
 <wsse:SecurityHeader wsp:Usage="wsp:Required"
             Must Prepend="true"
```
**MustManifestEncryption="true"/>**

**<wse:MessageAge wsse:Usage="wsp:Required" Age=3600"/>**

**</wsp:Policy>**